## *USING VIDEO TUTORIALS FOR THE FORMATION OF PROSPECTIVE FOREIGN LANGUAGE TEACHERS' PROFESSIONAL SKILLS*  **Olena Zymovets (Zhytomyr, Ukraine)**

The Information Society requires the acquisition of new skills and abilities on the part of foreign language teachers including their ability to deal with the huge amount of information, to use ICT in the process of teaching, their readiness to the innovative activity, etc. One of the effective ways of future FL teachers' preparation for using ICT in their professional activity is including integrated specialized courses in the curriculum such as the course "ICT in Teaching Foreign Languages" which is a part of professional preparation of FL teachers at Ivan Franko Zhytomyr State University.

 The students of the Institute of Foreign Philology learn how to teach foreign languages with the help of ICT: CD-ROMs, MS Office programs (Word, Power Point, Excel, Publisher), authoring tools (Hot Potatoes, My Test, online puzzle generators, etc.), audio and video editors (Audacity, Movie Maker), different Internet resources (websites, wikis, blogs, podcasts, etc.). They acquire professional skills on using readymade software, creating their own didactic materials with the help of computer programs and planning the lessons using ICT. The techniques of working with different kinds of software are explained by the teacher who conducts the specialized course, or presented in the form of video tutorials which students can view both at the practicallaboratory classes and individually at home.

 In general *video tutorial* is a short video lesson which gives step by step instructions on how to do something [1]; in our particular case it's a video lesson on using some software for ELT in the form of a screen recording. But where can we take such tutorials for our teaching purposes? These are some ways how we can get them:

• Buy a CD-ROM which contains such tutorials (for example, we can find video tutorials on using Hot Potatoes and Track Changes in the course book "How to Teach English with Technology" from Pearson Education Limited [2]);

• Find a video tutorial in the Internet (on YouTube or other social networking services, official websites of software products or ELT web-sites);

• Create a video tutorial yourself.

The reasons for making your own video tutorials:

1. It's not always easy to find the appropriate tutorial exactly for your teaching purposes and for the level of your students.

- 2. Ready-made tutorials can't be edited or changed according to your needs.
- 3. Some tutorials can be accessible only online (you can't download them).

4. To download video tutorials or have them on a CD-ROM you should pay money; besides, your students can't view a tutorial on a CD-ROM at home.

5. The majority of free video tutorials in the Internet are made either by professionals in Computer Science or by amateurs who possess some skills of working with some program, but they are not aware of methods of using this program in ELT.

 To make a video tutorial yourself you'll need a microphone, any media player and some screen capture software such as CamStudio, Free Studio, UVScreenCamera, Freez Screen Video Capture, Jing, Wink, Webineria, CaptureFox [3], etc. Below you can see the screenshots from our tutorials on using the programs Audacity and Movie Maker for creating audio and video ELT materials.

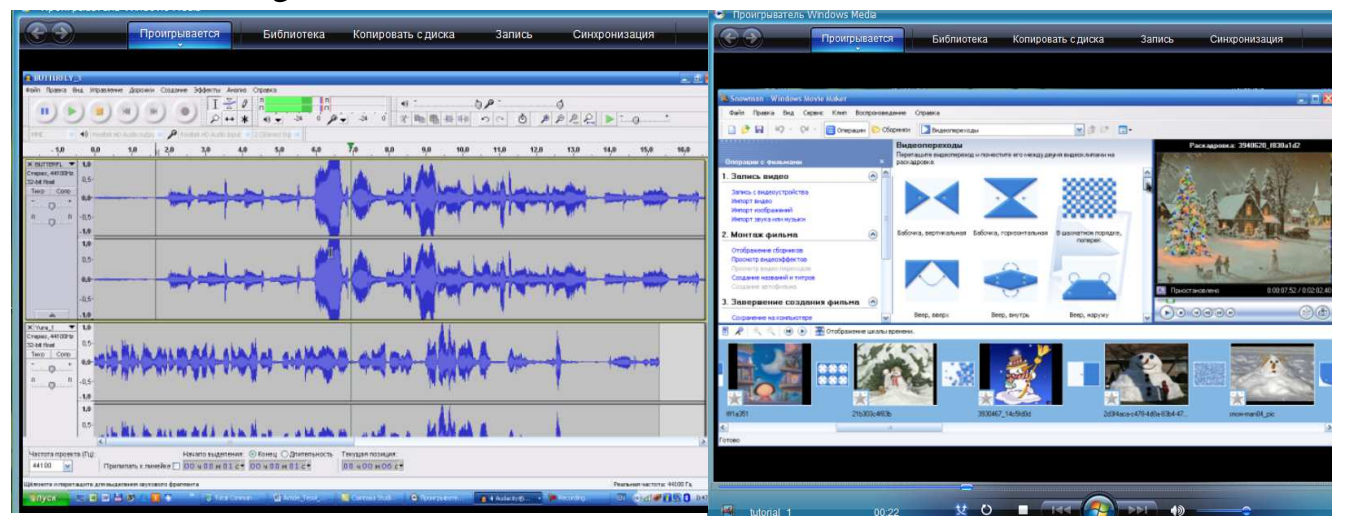

 So, if you learn how to make tutorials yourself, you'll always have free video materials which correspond to your teaching purposes and the level of your students perfectly, can be used both online and offline and can be edited if necessary.

## **References:**

- 1. Wikipedia: http://en.wikipedia.org/wiki/Tutorial
- 2. Gavin Dudeney, Nicky Hockly. How to Teach English with Technology. Pearson Education Limited, 2007. – 192 p.
- 3. Freeware screen video capture software: http://all-streaming-media.com/recordvideo-from-screen/freeware-screen-video-capture-software.htm